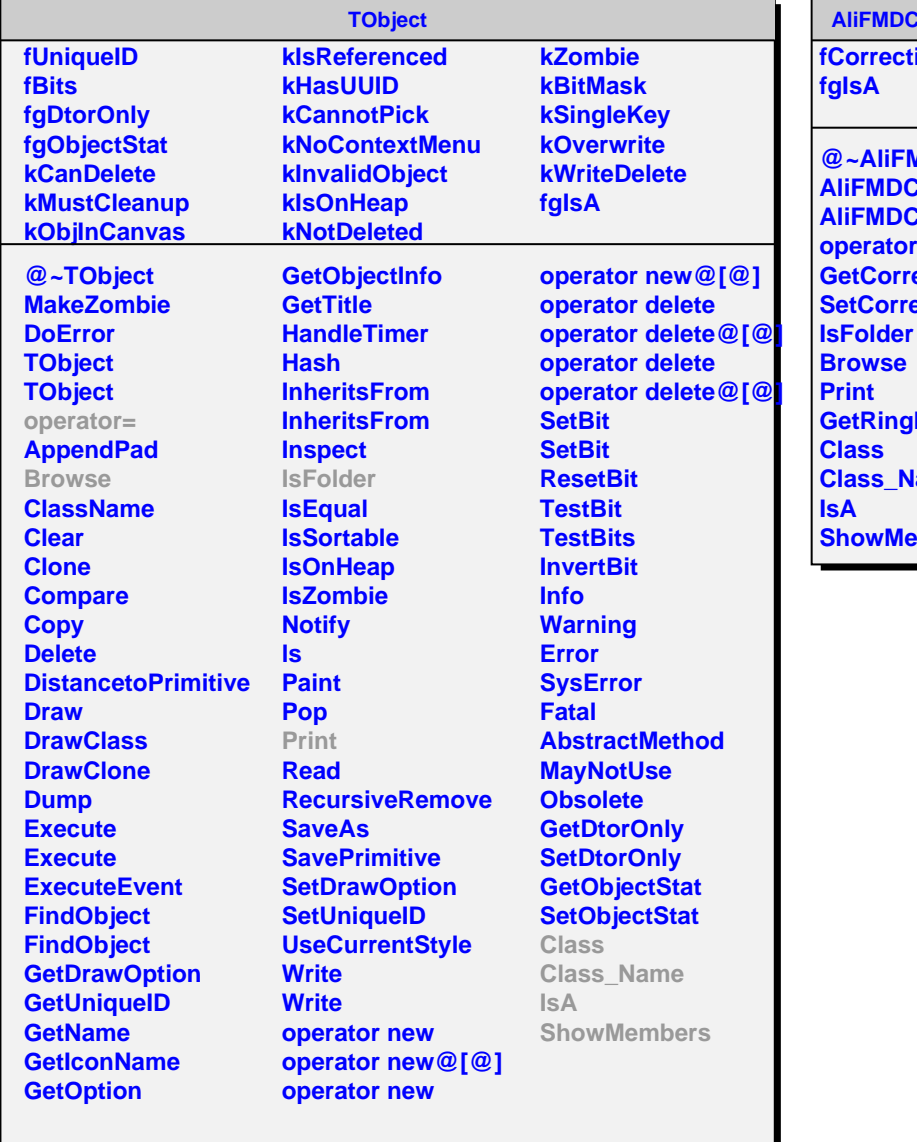

## **AliFMDCorrDoubleHit**

**fions** 

**@~AliFMDCorrDoubleHit CorrDoubleHit CorrDoubleHit operator=** *<u>ection</u>* **<u>ection</u> Index lame ShowMembers**